# УМОВИ ПРИДБАННЯ

Важлива інформація. Уважно прочитайте уважно ці умови, перш ніж замовляти послуги<br>та товари Naviextras.com, що пропонуються на цьому вебсайті або в програмі Toolbox.

# Останнє оновлення та набуття чинності 28.02.2023

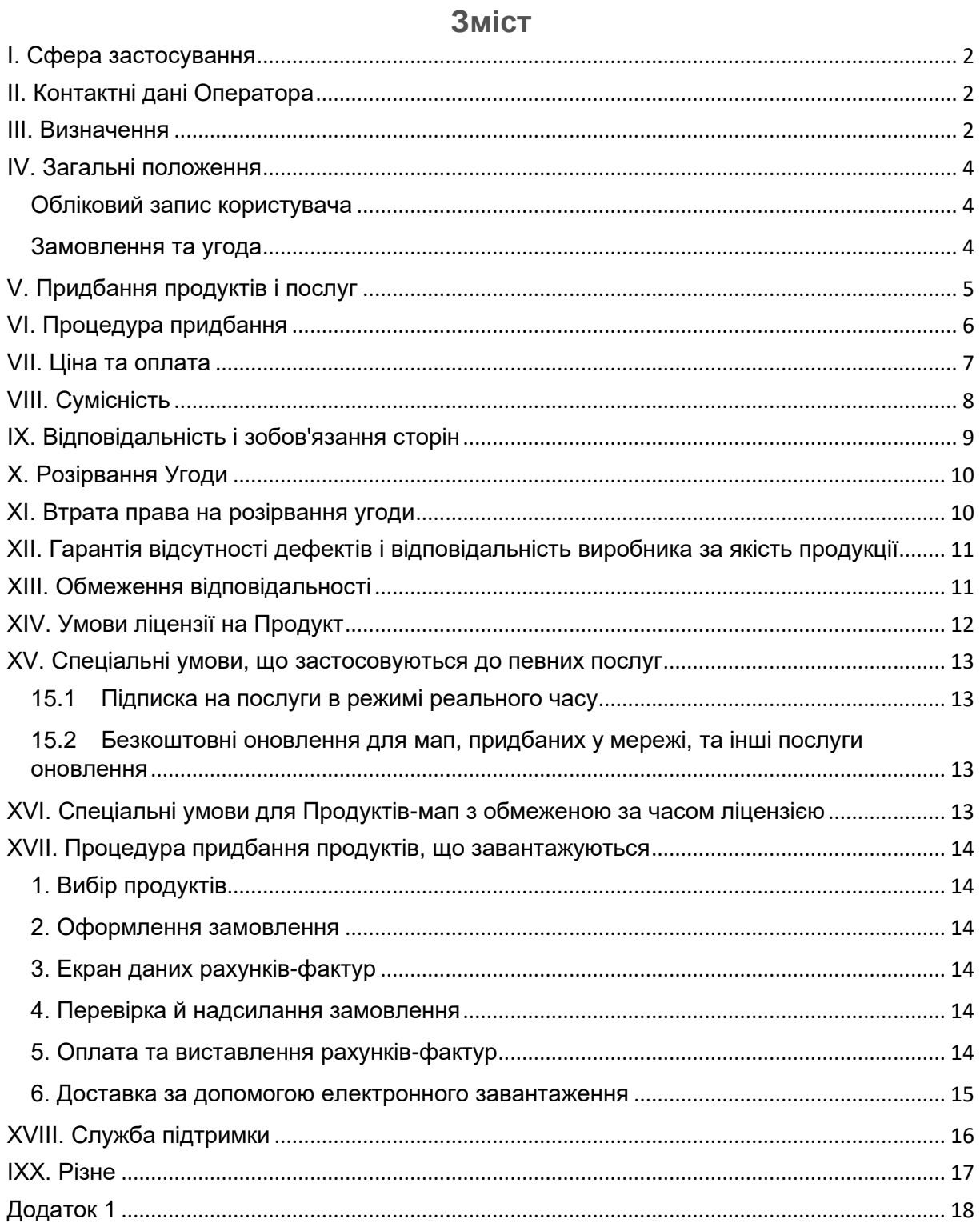

## <span id="page-1-0"></span>I. Сфера застосування

- 1.1. У цьому документі наведено умови придбання й використання, що стосуються придбання й використання (далі в тексті — «**Умови**») будь-якого продукту, придбаного в NNG Software Developing and Commercial Llc., компанії, зареєстрованій згідно із законодавством Угорщини (далі в тексті — «**Оператор**») за адресою www.naviextras.com і її піддоменами (далі в тексті — «**Сайт**»), або в програмі Toolbox (визначення наведено в Розділі III нижче).
- 1.2. Схвалення та надсилання замовлення означає прийняття цих Умов, що їх викладено нижче.
- 1.3. Особисті дані Клієнтів обробляються згідно з нашою політикою захисту даних, текст якої можна знайти на Сайті за наступним посиланням: [ТУТ](https://landrover.welcome.naviextras.com/privacy_policy.html) або в програмі Toolbox (визначення наведено в Розділі III нижче).

## <span id="page-1-1"></span>II. Контактні дані Оператора

Назва: NNG Software Developing and Commercial Ltd. *Юридична адреса:* 35-37 Szépvölgyi út, H-1037 Budapest, Hungary *Поштова адреса й основне місце ведення підприємницької діяльності:* 35-37 Szépvölgyi út, H-1037 Budapest, Hungary *Реєстраційний номер у торговельному реєстрі Суду метрополії як суду реєстрації:* 01-09-891838 *Податковий номер:*13357845-2-44 *Ідентифікаційний номер платника податків ЄС:* HU13357845 *Телефон:* +36 1 872 0000 *Факс:* +36 1 872 0100 *Ел. пошта:* info@naviextras.com

### <span id="page-1-2"></span>III. Визначення

**Угода**: визначення наведене у Розділі 4.5 нижче.

**Робочий день**: означає будь-який день, крім суботи, неділі й інших днів, у які банки можуть або вимушені згідно із законодавством не працювати в Угорщині у випадку оплати грошима, у країні, де розташований банк кредитора.

**Сумісність**: означає, що Продукти можуть належним чином працювати (відображатися, бути встановленими, запущеними) на Пристрої та взаємодіяти з Програмним забезпеченням. Оператор докладає розумних зусиль, щоб, пропонуючи Продукт, забезпечити Клієнта всією необхідною інформацією щодо Сумісності. Додаткові вимоги до Сумісності (якщо такі є) також можуть відображатися для кожного Продукту на сторінках детальних описів Продуктів.

**Споживач**: фізична особа, яка діє в цілях, що перебувають за межами її торговельної діяльності, професії або бізнесу.

**Вміст**: означає (між іншим) мапи, визначні місця, тривимірний вміст, голоси, мовні файли та інші навігаційні дані, вміст або інформацію, яку можна завантажувати на свій Пристрій та використовувати з Програмним забезпеченням.

**Клієнт**: означає будь-якого зареєстрованого Користувача, який надсилає замовлення на придбання Програмного забезпечення, Оновлень, Вмісту або Послуг на Сайті чи в програмі Toolbox. Клієнт згадується в цих Умовах як «Клієнт» або «Ви».

**Служба підтримки**: означає службу, надану Оператором або його субпідрядниками для користувачів Сайту через вебінтерфейс.

**Пристрій**: означає навігаційні пристрої, такі як персональні навігаційні пристрої (також відомі як PND або PDA); смартфони / кишенькові персональні комп'ютери (також відомі як КПК), зокрема картки SD та інші носії (якщо на них зберігається Програмне забезпечення або Вміст); мобільні телефони з функцією навігації; автомобільні системи навігації; комп'ютери, ноутбуки та планшетні ПК з функцією навігації; персональні мультимедійні програвачі (також відомі як ПМП) з функцією навігації.

**Електронне завантаження**: означає, що Продукти постачаються Клієнтові за допомогою посилання на завантаження, що стає доступним для Клієнта.

**EULA**: означає ліцензійні умови, викладені в стандартній ліцензійній угоді Оператора з кінцевим споживачем.

**Гість**: означає будь-якого неідентифікованого (неавторизованого) Користувача чи відвідувача Сайту.

**Передплачений код**: означає алфавітно-цифровий код, який може бути використаний для певних продуктів. Передплачені коди можуть постачатися на пластикових картках (передплачених картках) або в електронному вигляді виробником Пристрою, торговельним посередником або компанією NNG.

**Продукт**: означає Програмне забезпечення, Оновлення, Вміст і Послуги, які час від часу можуть пропонуватися на Сайті або в програмі Toolbox.

**Право**: право Клієнта завантажувати файли, що стосуються Продукту, та отримувати ліцензію на використання Продукту в разі, якщо постачання, що його виконує Оператор, здійснюється в електронному вигляді.

**Послуги**: означають засновані на місцезнаходженні послуги (локальний пошук, інформація про дорожній рух, ціни на пальне, інформація про погоду тощо), які потребують певної форми підключення (доступ до даних через SIM-картку або Bluetooth, бездротовий доступ до інтернету, приймач TMC тощо) на вашому Пристрої.

**Програмне забезпечення**: означає навігаційну програму, яка запускається на Пристрої.

**Сайт**: означає веб-портал, доступний за адресою www.naviextras.com та на будь-яких дочірніх доменах.

**Оператор**: означає бізнес-організацію, визначену в Розділі II цих Умов.

**Toolbox**: означає безкоштовне програмне забезпечення (розроблене й ліцензоване Оператором), яке — залежно від версії Toolbox — може використовуватися для перегляду доступних пропозицій Продуктів, придбання, завантаження та повторного завантаження придбаних Продуктів або для отримання й завантаження безкоштовних Продуктів із серверів Оператора та на Пристрій.

**Оновлення**: означає оновлення Вмісту й Програмного забезпечення, що надається виробником Пристрою або розробником Програмного забезпечення і містить додаткові функції, нові версії Вмісту або виправлені відомі проблеми Програмного забезпечення.

**Користувач**: означає будь-якого зареєстрованого Користувача, Гостя або будь-яку іншу особу, що переглядає Сайт або Toolbox.

**Код ваучера**: означає алфавітно-цифровий код, який надає певні знижки на конкретні Продукти. Коди можуть надаватися в такий час і в такий спосіб, про який повідомляє Оператор, або можуть бути надані Службою підтримки (на власний розсуд Служби підтримки). Код ваучера також може надаватися виробниками Пристрою або третіми сторонами, уповноваженими Оператором. Коди ваучера можуть мати термін чинності, визначений Оператором. Активація дійсних Кодів ваучера здійснюється під час процесу покупки, а знижка відображається в загальній сумі. Ступінь знижки та термін дії можуть бути різними для різних Кодів ваучера.

## <span id="page-3-0"></span>IV. Загальні положення

4.1. На Сайті або в програмі Toolbox можна придбати для різноманітних Пристроїв цілу низку Продуктів, як-от Програмне забезпечення, Оновлення програмного забезпечення, Оновлення вмісту, установленого на Пристрої, або додатковий Вміст і Послуги. Продукти, доступні для вашого конкретного Пристрою, а їх опис відображається на Сайті або в програмі Toolbox.

#### <span id="page-3-1"></span>Обліковий запис користувача

- 4.2. Певні версії Сайту або програми Toolbox можуть потребувати створення облікового запису Користувача. У таких випадках лише Користувачі, які раніше створили обліковий запис Користувача на Сайті або в програмі Toolbox і здійснили вхід, можуть купувати Продукти.
- 4.3. Щоб створити обліковий запис Користувача, необхідно пройти процедуру реєстрації, надавши Оператору актуальну, повну й точну інформацію, як указано у відповідній реєстраційній формі. У своєму обліковому записі Користувач може виправити будь-яку помилку, неправильні або застарілі дані. Зверніть увагу, що вашу адресу електронної пошти було використано для створення облікового запису Користувача і після реєстрації не може бути змінено. Користувач несе відповідальність за будь-які збитки, що виникають внаслідок надання неправдивої або неповної інформації. Оператор має право видаляти помилкові або неповні облікові записи, а в разі будь-яких сумнівів він має право перевірити справжність особи Користувача згідно з чинним законодавством.
- 4.4. Умови й положення, пов'язані з відкриттям облікового запису Користувача, регулюються Умовами користування Сайтом або Toolbox.

### <span id="page-3-2"></span>Замовлення та угода

4.5. Перевірка та надсилання електронного замовлення через інтернет-магазин Сайту або за допомогою програми Toolbox означає, що Ви — як Клієнт надсилаєте пропозицію Операторові придбати Продукти, перелічені в замовленні, і таку пропозицію має схвалити Оператор.

Клієнт приймає ці Умови і надсилає своє замовлення після перевірки та затвердження даних замовлення. Після цього Клієнт зможе перейти до здійснення оплати.

Оператор надсилає вам повідомлення електронної пошти з підтвердженням отримання замовлення й оплати, яке також містить відомості про замовлення й оплату, що слід розцінювати як прийняття вашої пропозиції й оплати Оператором. Лише після такого прийняття угода вважається укладеною (далі в тексті: «**Угода**»). Ваше замовлення й оплата є безвідкличними, але якщо компанія NNG не підтвердить їх упродовж 48 годин після надсилання замовлення й здійснення оплати, ви більше не зв'язані своєю пропозицією.

Оператор залишає за собою право відхилити будь-яке замовлення. Цим сторони виключають застосовність будь-якої торговельної або комерційної практики в їхніх стосунках, зокрема, серед іншого, будь-яку практику, про яку сторони домовлялись або яку приймали раніше, або будь-яку іншу практику, що є широко відомою та регулярно застосовується у зв'язку з аналогічними договорами.

- 4.6. Нинішні Умови, чинні на час вашої згоди з ними, застосовуватимуться до вашого замовлення та будуть частиною Угоди, укладеної між Вами й Оператором. До вашого наступного замовлення Оператор може оновити Умови без попереднього сповіщення. Переглядайте актуальні Умови щоразу, коли відвідуєте Сайт або Toolbox. Рекомендуємо зберегти або роздрукувати копію Умов для подальшого використання і застосування у зв'язку з вашим замовленням.
- 4.7. Ця Угода не кваліфікується як угода, укладена в письмовій формі. Сторони виключають можливість для будь-якої сторони в односторонньому порядку викладати умови цієї Угоди в письмовій формі після укладення цієї Угоди, а також вносити зміни та (або) доповнення до цієї Угоди за рахунок нових положень, навіть якщо вони не кваліфікуються як матеріальні. Копія замовлення, прийнятого Клієнтом шляхом його відправлення та оплати, зберігається разом з інформацією про здійснене замовлення або торгову операцію в цілях архівації. Клієнт може отримати цю копію на сторінці історії операцій на Сайті або в програмі **Toolbox**.
- 4.8. На Оператора не поширюється дія будь-якого кодексу поведінки, процесуального кодексу чи будь-якого іншого кодексу, узгодженого із самоврядними або неурядовими організаціями.

### <span id="page-4-0"></span>V. Придбання продуктів і послуг

- 5.1. Будь-який Продукт, доступний для завантаження на Сайті або за допомогою Toolbox, а також будь-який Вміст, який можна активувати, скориставшись Передплаченим кодом або Кодом ваучера, є інтелектуальною власністю Оператора та (або) його постачальників, що охороняється авторським правом, і Оператор та (або) його постачальники зберігають за собою всі права, які явно не викладені в цих Умовах.
- 5.2. Коли ви купуєте Продукт, ви насправді купуєте ліцензію на використання відповідного Програмного забезпечення, Оновлення або Вмісту, або право на використання Послуг, а не сам відповідний Продукт. Оновлення, Вміст, ліцензії на Програмне забезпечення та надання Послуг, придбаних на Сайті або через Toolbox, підлягають дії ліцензійної угоди з кінцевим користувачем, як зазначено в Розділі XIV цих Умов.

5.3. На Сайті або в програмі Toolbox наявний для вашого Пристрою Вміст може надаватися:

(i) як єдиний пакет, що дозволяє Вам завантажувати на свій Пристрій найновіший Вміст в електронному вигляді;

(ii) за підпискою, у випадку чого протягом періоду підписки Ви можете завантажувати в електронному вигляді всі випущені оновлення та встановлювати їх на свій Пристрій, однак кількість оновлень, випущених протягом періоду підписки, та частота їх з'явлення не гарантується. Ми також не можемо гарантувати, що весь вміст пакету буде оновлено у всіх випусках.

(iii) як так звана система «Оренда мапи», яка передбачає, що Ви маєте право завантажувати в електронному вигляді та використовувати Вміст протягом періоду оренди, як пояснюється в Розділі XVI.

Зверніть увагу, що не всі опції доступні для всього Вмісту, що надається для Вашого Пристрою. Опції, доступні для вашого Пристрою, відображаються після вибору Пристрою та відповідного Продукту на Сайті або в програмі Toolbox.

- 5.4. Послуги надаються на основі підписки, що означає, що ви маєте право користуватися такими Послугами протягом періоду, визначеного у відповідній підписці на Послуги.
- 5.5. Спеціальні умови й положення, що стосуються Продуктів, які надаються на основі підписки, включено до Розділу XV цих Умов. Угода щодо Продуктів, які надаються на умовах підписки, укладається на період часу, зазначений у відповідному описі Продукту або, за відсутності такого визначеного періоду, на весь термін, поки Пристрій перебуває в робочому стані, якщо цю Угоду не припинено. У разі виникнення проблем із Пристроєм Оператор може, однак не зобов'язаний, надати можливість відновлення резервних копій для вже придбаних Продуктів. Якщо для Пристрою доступна функція резервного копіювання для відновлення, Вам потрібно створити резервну версію Продукту відповідно до вказівок Оператора. Якщо Оператор перестане надавати підтримку для певних моделей пристроїв відповідно до Розділу VIII, функція резервного копіювання також не буде доступною.

### <span id="page-5-0"></span>VI. Процедура придбання

- 6.1. Оператор несе відповідальність тільки за замовлення, здійснені на Сайті або за допомогою програми Toolbox. Замовлення поштою, по телефону або за допомогою інших засобів не приймаються.
- 6.2. Завантаження програми Toolbox є необхідним для завершення процесу покупки, розпочатого на Сайті. Toolbox можна завантажити безкоштовно, скориставшись посиланням на Сайті. Якщо Клієнт вже завантажив Toolbox, процедуру покупки можна розпочати, запустивши Toolbox.
- 6.3. Деякі версії Сайту або програми Toolbox можуть вимагати від Користувача входу до системи за допомогою імені користувача та паролю, отриманих під час реєстрації Користувача, щоб розпочати процес покупки.
- 6.4. Ви погоджуєтеся надавати актуальну, повну й точну інформацію про покупку та обліковий запис під час всіх покупок, зроблених на Сайті або за допомогою програми Toolbox. Як Користувач, у своєму обліковому записі ви може виправити будь-яку помилку, неправильні або застарілі дані. Зверніть увагу, що вашу адресу електронної пошти було використано для створення облікового запису Користувача і після реєстрації не може бути змінено. Ви погоджуєтеся своєчасно оновлювати інформацію щодо облікового запису та іншу інформацію, щоб ми мали можливість завершити ваші транзакції та зв'язатися з вами в разі потреби у зв'язку з вашими транзакціями.
- 6.5. Доставка здійснюється Оператором в електронному вигляд, як зазначено в описах процедур покупки в Розділі XVIІ. Ризик втрати або пошкодження Продуктів починаєте нести Ви відтоді, коли Продукти доставлено вам у ваше володіння.

### <span id="page-6-0"></span>VII. Ціна та оплата

- 7.1. Сума угод під час здійснення покупок на Сайті або в програмі Toolbox указується в євро або доларах США. Вартість продуктів в каталозі може бути вказана в іншій валюті залежно від географічного розташування Клієнта. Проте такі ціни є лише індикативними, наводяться лише в інформаційних цілях і можуть бути неточними на момент замовлення. Клієнтові настійно рекомендується перевірити суму, еквівалентну вартості Продукту в його валюті.
- 7.2. Ціни на Продукти можуть бути змінені в будь-який час без попереднього повідомлення, однак Ви завжди платитимете ту ціну, що відображається на момент підтвердження вашого замовлення.
- 7.3. Для Клієнтів із країн Європейського Союзу, які зареєструвалися та ввійшли на Сайті, усі зазначені на Сайті або в програмі Toolbox ціни включають ПДВ, за винятком Клієнтів із країн Європейського Союзу, що використовують дійсний код ПДВ ЄС і зареєструвалися як корпоративні Клієнти, а Оператор підтвердив і схвалив їхній статус Корпоративного клієнта, як викладено нижче в Розділі 7.5 цього документа (далі в тексті: «**Корпоративний клієнт**»). Для всіх Клієнтів (фізичних осіб і корпоративних Клієнтів) за межами ЄС всі ціни на Сайті або в програмі Toolbox автоматично вказано без ПДВ.
- 7.4. Клієнти-фізичні особи з країн Європейського Союзу зобов'язані сплатити ПДВ у розмірі, належному на час підтвердження замовлення, згідно з законодавством місця їх проживання. Ви маєте вказати справжню адресу свого проживання під час реєстрації, пам'ятаючи про покарання за неправдиві свідчення. Ці норми регулювання відповідають застосовним правилам щодо ПДВ для ЄС.
- 7.5. Корпоративний Клієнт із країн Європейського Союзу, що використовує дійсний код ПДВ ЄС і бажає придбати Продукти без ПДВ, може зареєструватися як Корпоративний клієнт, указавши необхідні дані, що їх вимагає Сайт або програма Toolbox. Зверніть увагу, що Оператору необхідно перевірити й підтвердити достовірність інформації про компанію, перш ніж буде підтверджено статус Корпоративного клієнта. До отримання підтвердження від Оператора Клієнти можуть здійснювати покупки тільки зі сплатою ПДВ.
- 7.6. Якщо Ви зміните будь-які дані, надані в процесі реєстрації як Корпоративного клієнта, процес затвердження почнеться заново, а схвалений статус Корпоративного клієнта припиниться, доки Оператор не перевірить і не

підтвердить нові надані дані. Після завершення процесу перевірки Оператор може або підтвердити, або відкликати ваш статус Корпоративного клієнта. Протягом часу припинення статусу Корпоративного клієнта ви можете здійснювати покупки лише зі сплатою ПДВ.

- 7.7. Якщо клієнт має статус Корпоративного, Оператор може в будь-який час перевірити код ПДВ ЄС і змінити назву в рахунку-фактурі на назву, що міститься у відповідній базі даних ПДВ.
- 7.8. Клієнт матиме можливість ознайомитися з усіма витратами на доставку, що стосуються покупки, перш ніж підтвердити придбання.
- 7.9. Усі замовлення мають оплачуватися способами оплати, наданими Оператором, які можуть бути платежем із сторінки оплати стороннього постачальника послуг оплати з використанням вашої банківської картки, описаним у Розділі XVII. Після обробки платежу Ви отримаєте його підтвердження.
- 7.10. Придбані Продукти можуть підлягати сплаті мита на імпорт або інших податків. Будь-які додаткові витрати на митне оформлення маєте нести Ви; Оператор не має жодного контролю над цими зборами. Митна політика може бути різною в різних країнах, тому вам слід звернутися до місцевої митниці для отримання додаткової інформації. Клієнт зобов'язується дотримуватися всіх норм міжнародного та національного законодавства і нормативних актів щодо таких Продуктів і оплатити всі митні збори, податки та інші державні збори у відповідні органи.

## <span id="page-7-0"></span>VIII. Сумісність

- 8.1. Для деяких версій Сайту і програми Toolbox необхідна автоматична реєстрація Пристрою у Toolbox перед здійсненням покупки. У таких випадках сумісність Пристроїв буде перевірена програмою Toolbox. Виробник, дистриб'ютор або будь-яка третя сторона можуть вносити зміни в оригінальну сертифіковану модель, зокрема в разі порушення умов ліцензії й авторських прав, що може зробити Пристрій несумісним. Таку несумісність можливо виявити, тільки зареєструвавши Пристрій за допомогою програми Toolbox.
- 8.2. Підтримка моделі пристрою можлива лише в тому випадку, якщо її надано Оператором. Оператор може будь-коли припинити підтримку певних моделей Пристроїв на власний розсуд. У такому разі Ви зможете користуватися вже придбаними Продуктами без обмежень, поки Пристрій працює, але не зможете купувати нові Продукти на цьому Пристрої. Щоб уникнути проблем, пов'язаних з несумісністю, чи обмежень у підтримці, слід користуватися тільки оригінальним обладнанням, Програмне забезпечення на якому встановлено заводомвиробником.
- 8.3. Щоб гарантувати придбання Продукту для сумісного Пристрою, у деяких випадках необхідно обов'язково виконати ручну реєстрацію Пристрою, якщо Пристрій не було раніше зареєстровано для облікового запису даного Користувача вручну або автоматично за допомогою програми Toolbox. Якщо Покупець здійснює неправильну або помилкову реєстрацію Пристрою вручну, або якщо Пристрій не є автентичним чи його було модифіковано, Оператор не гарантує сумісність Продуктів із Пристроєм Користувача.
- 8.4. Зверніть увагу, що відносно певного контенту і послуг можуть діяти додаткові технічні вимоги (наприклад, наявність зовнішнього приймача TMC, підтримка мобільного Інтернету тощо), які вказані в докладному описі відповідних Продуктів.
- 8.5. У докладному описі для кожного Продукту зазначено вимогу до мінімального вільному простору для зберігання. Оператор не несе відповідальності за надання необхідного вільного простору для зберігання.
- 8.6. Опис деяких Продуктів може містити вимогу установки певної версії іншого Продукту або Продуктів на Пристрій для правильної роботи відповідного Вмісту. Через технічні проблеми із Сумісністю для різних Пристроїв можуть існувати різні версії Продуктів. Якщо потребується реєстрація пристрою за допомогою програми Toolbox, необхідно перевірити у Toolbox останню версію цього Продукту для вашого Пристрою.
- 8.7. Якщо необхідна реєстрація Пристрою за допомогою програми Toolbox, можуть існувати мінімальні технічні вимоги до ПК з доступом в Інтернет (широкосмуговий доступ в Інтернет), на який можна встановити програму Toolbox.
- 8.8. Перш ніж переходити до розміщення замовлення, Користувач має перевірити дотримання вимог, описаних у Розділі VIII. У разі недотримання будь-яких зазначених вимог до Сумісності або до Пристроїв, Оператор знімає із себе будьяку відповідальність, а Клієнт зобов'язується взяти на себе всі можливі витрати з відшкодування збитку, що виникає у зв'язку із замовленням несумісного Продукту або Послуги.

## <span id="page-8-0"></span>IX. Відповідальність і зобов'язання сторін

- 9.1. Для провадження своєї комерційної діяльності Оператор співпрацює з третіми сторонами (наприклад, постачальниками Вмісту або Послуг, інформації, послуг хостингу та підключення до Інтернету тощо), тому виконання цієї Угоди може залежати від виконання своїх зобов'язань такими партнерами.
- 9.2. Якщо Клієнт не отримає Право протягом 1 (одного) Робочого дня після здійснення оплати або не отримає дійсний ліцензійний ключ на придбаний Продукт, Клієнт має повідомити про це Службу підтримки клієнтів через вебсторінку «Технічна підтримка», «Контакти для підтримки» чи «Про нас» (залежно від доступності) на Сайті або в програмі Toolbox.
- 9.3. Якщо Оператор не повідомляє Клієнта про рахунки-фактури, виставлені щодо замовлених і оплачених Продуктів, протягом 1 (одного) Робочого дня після надсилання замовлення, Клієнт має повідомити про це Службу підтримки клієнтів Оператора через вебсторінки «Технічна підтримка», «Контакти для підтримки» чи «Про нас» (залежно від доступності) на Сайті або в програмі Toolbox.
- 9.4. Клієнт має вжити всіх необхідних заходів безпеки перед встановленням будьякого Продукту і дотримуватися інструкцій щодо завантаження, ліцензування і встановлення Продукту, наведених у пункті 6 розділу XVII цих Умов. Оператор не несе відповідальності за випадки втрати даних або пошкодження будь-якого апаратного чи програмного забезпечення, яке встановлено або використовується на пристрої Клієнта, пов'язані зі встановленням Продукту.

## <span id="page-9-0"></span>X. Розірвання Угоди

- 10.1. Клієнт має право розірвати Угоду і вимагати відшкодування в таких випадках:
	- a) якщо Оператор не надає Клієнту право на завантаження придбаних елементів протягом 5 (п'яти) Робочих днів із дати платежу;
	- b) якщо замовлений і оплачений Продукт не сумісний з Пристроєм Клієнта за умови, що Клієнт перевірив відповідність Пристрою та Продукту, як описано в розділі VIII.
- 10.2. Клієнт має скористатися сторінкою «Технічна підтримка», «Контакти для підтримки» чи «Про нас» (залежно від доступності) на Сайті або в програмі Toolbox, щоб повідомити Оператора про скасування замовлення та попросити повернення коштів. Якщо перераховані вище умови повернення дотримані, Оператор підтвердить розірвання електронною поштою та здійснить повернення протягом 15 (п'ятнадцяти) Робочих днів.
- 10.3. Оператор має право будь-коли розірвати цю Угоду, якщо Клієнт не виконає своїх платіжних зобов'язань упродовж 5 (п'яти) Робочих днів із дати замовлення. Це стосується також випадків, коли онлайн-платіж не вдається виконати через будь-яку причину (зокрема, через такі причини: через відмову з ініціативи Користувача, брак коштів або з інших причин, коли банк відмовляє в здійсненні онлайн-платежу, або через технічну помилку). Якщо Клієнт не виконує своїх платіжних зобов'язань найпізніше через 20 (двадцять) робочих днів від дати укладення цієї Угоди, замовлення Клієнта скасовується і, таким чином, дія Угоди автоматично припиняється без додаткового повідомлення Клієнта.
- 10.4. Розірвання угоди припиняє дію Угоди зі зворотною силою до дати набрання нею чинності.

### <span id="page-9-1"></span>XI. Втрата права на розірвання угоди

- 11.1. Оскільки Продукти надаються як цифровий вміст і виконуються в електронному вигляді, Ви явно погоджуєтеся з тим, що Оператор може виконати положення Угоди та надати Вам Продукт для завантаження відразу після (i) укладення Угоди та (ii) сплати збору згідно з Угодою. Ви визнаєте, що отримавши право на завантаження або доступ до Продукту до закінчення чотирнадцятиденного (14) періоду для розірвання угоди, Ви втрачаєте право на розірвання Угоди відповідно до підрозділу 1 Розділу 20 Постанови Уряду Угорщини 45/2014 (II. 26.) протягом чотирнадцяти (14) днів після укладення Угоди.
- 11.2. Процедура реєстрації передбачає чітке підтвердження (прапорець) Клієнтом того факту, що він (i) дає згоду на надання доступу до (доставку) Продукту відразу після укладення Угоди й сплати збору та (ii) визнає, що отримуючи право на завантаження або доступ до Продукту до закінчення періоду в чотирнадцять (14) днів для розірвання, Клієнт втрачає право на розірвання Угоди.
- 11.3. Зазначені вище положення також стосуються Корпоративних клієнтів.

### <span id="page-10-0"></span>XII. Гарантія відсутності дефектів і відповідальність виробника за якість продукції

- 12.1. Якщо Ви є споживачем, інформуємо Вас, що відповідно до чинного законодавства умови, викладені в Додатку 1 цих Умов, стосуються вашої покупки щодо гарантії відсутності дефектів і відповідальності виробника за якість продукції.
- 12.2. Якщо Ви маєте намір скористатися своїми правами щодо гарантії або відповідальності виробника за якість продукції, повідомте про це Службу підтримки клієнтів на сторінці «Технічна підтримка», «Контакти для підтримки» чи «Про нас» (залежно від доступності) на Сайті або в програмі Toolbox.

#### <span id="page-10-1"></span>XIII. Обмеження відповідальності

- 13.1. Умови цього Розділу застосовуються в максимальних межах, дозволених обов'язковим чинним законодавством. Цей Розділ не призначений і не здатний обмежити нашу відповідальність тією мірою, якою ми несемо відповідальність перед Вами згідно з законодавством або у відповідності з будь-якими законними правами, що стосуються Вас.
- 13.2. Оператор цим інформує Клієнта про те, що хоча Продукт створено з найбільшою ретельністю, зважаючи на сутність Продукту й технічні обмеження, Оператор і його постачальники не гарантують цілковиту відсутність помилок у Продукті та не зв'язані будь-якими договірними зобов'язаннями, які б встановлювали цілковиту відсутність помилок у Продукті, що його отримав Клієнт.
- 13.3. ПРОДУКТ НАДАЄТЬСЯ В СТАНІ «ЯК Є» ТА «ЗІ ВСІМА ДЕФЕКТАМИ» (БЕЗ ГАРАНТІЇ УСУНЕННЯ ДЕФЕКТІВ), ПРИ ЦЬОМУ ОПЕРАТОР І ЙОГО ПОСТАЧАЛЬНИКИ ПРЯМО ВІДМОВЛЯЮТЬСЯ ВІД БУДЬ-ЯКИХ ПРЯМИХ АБО НЕПРЯМИХ ГАРАНТІЙ, ЗОКРЕМА, СЕРЕД ІНШОГО, ВІД НЕПРЯМИХ ГАРАНТІЙ ПАТЕНТНОЇ ЧИСТОТИ, ТОВАРНОСТІ, ЗАДОВІЛЬНОЇ ЯКОСТІ, ТОЧНОСТІ, ПРАВОВОГО ТИТУЛУ ТА ПРИДАТНОСТІ ДЛЯ ВИКОРИСТАННЯ З КОНКРЕТНОЮ МЕТОЮ. ЖОДНА ІНФОРМАЦІЯ АБО ДОВІДКА, НАДАНА ОПЕРАТОРОМ АБО БУДЬ-ЯКИМ ЙОГО ПРЕДСТАВНИКОМ, ПОСТАЧАЛЬНИКОМ, ПРАЦІВНИКОМ В УСНІЙ АБО ПИСЬМОВІЙ ФОРМІ, НЕ Є ПІДСТАВОЮ ДЛЯ ОФОРМЛЕННЯ ГАРАНТІЇ, А КЛІЄНТ НЕ МАЄ ПРАВА ПОКЛАДАТИСЯ НА ТАКУ ДОВІДКУ АБО ІНФОРМАЦІЮ. ЦЯ ВІДМОВА ВІД ГАРАНТІЙ СТАНОВИТЬ СУТТЄВУ УМОВУ УГОДИ.
- 13.4. Оператор відмовляється від будь-якої відповідальності за збитки, понесені внаслідок непридатності Продукту для використання з визначеною метою або несумісності Продукту з будь-якими іншими системами, пристроями чи продуктами.
- 13.5. АНІ ОПЕРАТОР, АНІ ЖОДЕН ІЗ ЙОГО ПОСТАЧАЛЬНИКІВ НЕ ВІДПОВІДАЮТЬ ПЕРЕД КОРИСТУВАЧЕМ ЗА БУДЬ-ЯКІ ВИПАДКОВІ, ПОБІЧНІ, ОСОБЛИВІ, ОПОСЕРЕДКОВАНІ АБО ШТРАФНІ ЗБИТКИ, ЩО ВИНИКАЮТЬ ІЗ ЦІЄЇ УГОДИ, ЗОКРЕМА ЗА ВТРАТУ ПРИБУТКІВ АБО СТРАХОВОГО ЗАБЕЗПЕЧЕННЯ, ВТРАТУ ЕКСПЛУАТАЦІЙНИХ ЯКОСТЕЙ АБО ПЕРЕРИВАННЯ КОМЕРЦІЙНОЇ ДІЯЛЬНОСТІ ТОЩО НЕЗАЛЕЖНО ВІД ТОГО, ЧИ БУЛО ПОВІДОМЛЕНО СТОРОНУ ПРО ЙМОВІРНІСТЬ ТАКИХ ЗБИТКІВ.

13.6. ЯКЩО ВИ МАЄТЕ БУДЬ-ЯКІ ПІДСТАВИ ДЛЯ ВІДНОВЛЕННЯ ЗБИТКІВ ЗІ СТОРОНИ ОПЕРАТОРА АБО БУДЬ-ЯКИХ ЙОГО ПОСТАЧАЛЬНИКІВ, ВИ МОЖЕТЕ ВІДНОВИТИ ЛИШЕ ПРЯМІ ЗБИТКИ В МЕЖАХ СУМИ, ЯКУ ВИ СПЛАТИЛИ ЗА ПРОДУКТ (АБО ДО 10 ДОЛАРІВ США, ЯКЩО СУМА НЕ ПІДЛЯГАЄ ОБЧИСЛЕННЮ АБО ЯКЩО ВИ ОТРИМАЛИ ПРОДУКТ БЕЗКОШТОВНО). ВИНЯТКИ Й ОБМЕЖЕННЯ ПОШКОДЖЕНЬ У МЕЖАХ ЦІЄЇ УГОДИ ЗАСТОСОВУЮТЬСЯ НАВІТЬ ЯКЩО РЕМОНТ, ЗАМІНА АБО ВІДШКОДУВАННЯ ПРОДУКТУ НЕ ПОВНІСТЮ КОМПЕНСУЮТЬ БУДЬ-ЯКІ ЗБИТКИ АБО ЯКЩО ОПЕРАТОР ЧИ ЙОГО ПОСТАЧАЛЬНИКИ ЗНАЛИ АБО МАЛИ ЗНАТИ ПРО МОЖЛИВІСТЬ ЗБИТКІВ.

## 13.7. **Продукти, що надаються сторонніми постачальниками.**

Оператор відмовляється від будь-якої відповідальності за Продукти або інформацію, отриману через Продукти. Оператор не гарантує якість, відповідність, точність, придатність для використання з конкретною метою або територіальне покриття чи доступність Продукту або інформації. Оператор не несе відповідальність за призупинення або скасування будьяких Послуг, що надаються стороннім постачальником, а також за будь-які збитки, що виникають у зв'язку зі скасуванням Послуги. Клієнт визнає, що картографічні дані в Продуктах можуть містити географічні та інші дані.

### <span id="page-11-0"></span>XIV. Умови ліцензії на Продукт

14.1. Якщо Ви придбали Продукт згідно з Угодою на основі цих Умов, порядок пріоритету ліцензійних умов, що стосуються такого Продукту, є таким:

> (i) будь-які спеціальні ліцензійні умови, що можуть надаватися з Продуктом Оператором і будуть мати переважну силу в разі конфлікту з положеннями, викладеними в наступних підрозділах (ii) і (iii);

> (ii) ліцензійна угода з кінцевим користувачем, що стосується навігаційного програмного забезпечення, вмісту й послуг, які вже використовуються та постачаються разом із Пристроєм, і має переважну силу в разі конфлікту з положеннями, викладеними в наступному підрозділі  $(iii)$ :

> (iii) ліцензійні умови, викладені в стандартній ліцензійній угоді Оператора з кінцевим користувачем («**EULA**»). Терміни «Ліцензіар» і «Власник програмного забезпечення» рівнозначно можна тлумачити як «Оператор».

14.2. У разі будь-якого конфлікту між основним текстом цих Умов і положеннями, що діють відповідно до Розділу 14.1, у договірних відносинах між Оператором та Клієнтом застосовуються положення основного тексту цих Умов.

<span id="page-12-0"></span>XV. Спеціальні умови, що застосовуються до певних послуг

## <span id="page-12-1"></span>15.1 Підписка на послуги в режимі реального часу

- 15.1.1. Деякі Продукти пропонують так звані Послуги в режимі реального часу, на які можна підписатися за певну плату. Якщо Клієнт підписується на Послуги в режимі реального часу на певний період, це дає Клієнту можливість доступу до послуг третьої сторони в будь-який час протягом цього періоду та право на отримання інформації. Оператор не гарантує якість і доступність послуги та не несе відповідальності у випадку затримки або припинення надання Послуги.
- 15.1.2. Клієнт повинен перевірити сумісність Пристрою, перш ніж перейти до оформлення замовлення та оплати згідно з положеннями, викладеними в Розділі VIII.

# <span id="page-12-2"></span>15.2 Безкоштовні оновлення для мап, придбаних у мережі, та інші послуги оновлення

15.2.

- 15.1.2. Для деяких мап можуть пропонуватися додаткові безкоштовні оновлення протягом певного періоду часу з моменту придбання. У таких випадках купується та доставляється одноразове оновлення відповідно до пункту 6 Розділу XVII, а додаткові безкоштовні оновлення мап надаються через програму Toolbox «як є», якщо протягом визначеного періоду часу випускається нова версія відповідної мапи. Оператор не гарантує ні частоту, ні мінімальну кількість таких додаткових безкоштовних оновлень протягом певного періоду часу. Оператор залишає за собою право скасувати або змінити доступ до безкоштовних оновлень без попереднього сповіщення.
- 15.2.2. У разі підписки на послуги ціна містить усі витрати протягом усього періоду підписки.

<span id="page-12-3"></span>XVI. Спеціальні умови для Продуктів-мап з обмеженою за часом ліцензією

- 16.1. Деякі оновлення мап ліцензуються на обмежений період часу і згадуються на Сайті як «Оренда мапи». Такі Продукти надають ті ж версії мапи, що й інші оновлення мап, однак мають обмежені за часом ліцензійні права, зазначені в описі Продукту (наприклад, на 1 місяць) (далі в тексті цього документу — «**Термін дії ліцензії**»).
- 16.2. Таке обмежене за часом використання починається з моменту покупки, а термін дії файлу ліцензії закінчується автоматично після закінчення терміну дії ліцензії. Після закінчення Терміну дії ліцензії не вдасться відкрити мапу в Програмному забезпеченні.

### <span id="page-13-0"></span>XVII. Процедура придбання продуктів, що завантажуються

## <span id="page-13-1"></span>1. Вибір продуктів

Щоб замовити будь-який Продукт, Клієнт спочатку додає необхідні товари до свого кошика або вибирає їх на сторінці покупки. Оператор може запропонувати додаткові доступні опції (наприклад, опції передплати) та пакети Продуктів. Клієнт може додати додаткові товари до вибраних або продовжити процедуру оформлення замовлення без будь-яких змін.

#### <span id="page-13-2"></span>2. Оформлення замовлення

Після додавання всіх обраних Продуктів до кошика Клієнт відкриває екран кошика і перевіряє докладний список всіх Продуктів, доданих до кошика. Клієнт може видалити будь-який Продукт зі свого кошика на цьому екрані. Якщо доступний лише один Продукт або пакет Продуктів, кошика немає, але відображається сторінка з підсумком покупки.

Якщо у Клієнта є Код ваучера або Передплачений код, Клієнт вибирає опцію «АКТИВУВАТИКОД» або «У МЕНЕ Є КОД», вводить Код ваучера або Передплачений код і натискає відповідну кнопку (зазвичай кнопка з назвою «АКТИВУВАТИ»). Сайт або програма Toolbox перевіряє відповідність вимогам і правильність коду та оновлює ціну в кошику сторінку з підсумком покупки, відображаючи початкову ціну, ціну зі знижкою й суму знижки. У випадку Передплаченого коду Сайт або програма Toolbox перевіряє відповідність вимогам і правильність коду й оновлює відповідний список Продуктів або відображає відповідний Продукт. Клієнт може вибрати та завантажити вибраний Продукт.

#### <span id="page-13-3"></span>3. Екран даних рахунків-фактур

На екрані даних рахунка-фактури Клієнт повинен ввести (якщо цього не зроблено раніше) ім'я й адресу, що мають відображатися в електронному рахунку-фактурі. Після перевірки й надсилання замовлення згідно з процедурою, описаною на етапі 4 нижче, ці дані не можуть бути змінені.

#### <span id="page-13-4"></span>4. Перевірка й надсилання замовлення

На цьому екрані підсумовуються всі важливі дані замовлення для остаточного підтвердження, зокрема дані рахунка-фактури, замовлені Продукти й сума до сплати. Цей екран надає останню можливість внести будь-які зміни в замовлення: можна повернутися, щоб змінити товари або відомості рахунка-фактури. Приймаючи перелічені вище дані та переходячи до оплати, Клієнт тим самим підтверджує замовлення.

### <span id="page-13-5"></span>5. Оплата та виставлення рахунків-фактур

Після прийняття Умов покупки й інших Умов використання (якщо є), оплата замовлених Продуктів здійснюється після надсилання замовлення. Оператор організовує оплату через Інтернет за участю кількох сторонніх компаній, що займаються обробкою платежів. Після ініціювання процедури оплати Вас буде перенаправлено на сайт сторонньої компанії, що займається обробкою платежів (сторінку оплати).

Розпочавши процедуру оплати, Ви погоджуєтеся сплатити Операторові наявну на той момент вартість через сторонню компанію, що займається обробкою платежів.

Обробка платежів регулюється умовами, положеннями та політикою конфіденційності сторонньої компанії, що займається обробкою платежів, на додаток до цих Умов. Оператор не несе жодної відповідальності за помилки, що виникають на боці сторонньої компанії, яка займається обробкою платежів.

Клієнт може вказати необхідні для оплати дані своєї банківської картки на сторінці оплати, що управляється сторонньою компанією, яка займається обробкою платежів. Оператор не отримує даних банківської карти, не має доступу до них, не зберігає та не обробляє ці дані, а тільки дізнається про проведення або непроведення платежу від фінансової установи, яка здійснює операцію.

На підставі підтвердженої фінансової операції та даних рахунка-фактури, наданих Клієнтом, Оператор виставляє електронний рахунок-фактуру, про який повідомляє Клієнту за допомогою підтверджуючого повідомлення на Сайті або через програму Toolbox і (або) електронною поштою. Офіційний електронний рахунок-фактуру із зазначенням дати й часу його створення, а також його версію у форматі PDF підтримуваною мовою користувача можна переглянути та завантажити на сторінці історії оновлень облікового запису користувача. Оплата вважається здійсненою, коли сума остаточно зараховується на банківський рахунок Оператора. Оператор підтверджує отримання замовлення й оплату без зволікання, надіславши повідомлення за адресою електронної пошти Клієнта.

#### <span id="page-14-0"></span>6. Доставка за допомогою електронного завантаження

Одразу після успішного здійснення оплати Право додається до вибраного Пристрою, зареєстрованого в Профілі користувача Клієнта на Сайті або в програмі Toolbox.

Оператор цим зобов'язується надати Право, доступне для завантаження в профілі користувача Клієнта, протягом 1 (одного) Робочого дня після здійснення оплати. Надання права, доступного для завантаження, вважається початком виконання цієї Угоди.

Клієнт може використати своє Право на завантаження файлів і отримання ліцензії після придбання Права. Під час завантаження ліцензії із Сайту завантажується відповідна версія Продукту.

Якщо в процесі покупки використовується програма Toolbox, Клієнт може перевірити й використати свої Права за допомогою наданого Оператором безкоштовного програмного забезпечення Toolbox, яке можна завантажити на Сайті.

Якщо в процесі покупки використовується Toolbox, процедура установки має такий вигляд:

1. Після завантаження та встановлення програми Toolbox Клієнт запускає Toolbox,

2. За умови, що Toolbox розпізнає Пристрій, Клієнт має підключити свій Пристрій або носій даних (як-от флеш-пам'ять USB/SD-карту у випадку навігаційних пристроїв автомобіля) до ПК/комп'ютерів на базі MacOS, а тоді

3. Зареєструватися або ввійти в Toolbox за допомогою того самого імені користувача та пароля, які він використовує на Сайті (якщо доступно).

4. Після входу та придбання Продукту або активації Передплаченого коду Клієнт повинен завантажити необхідні файли придбаних Продуктів із Сайту за допомогою Toolbox, а тоді автоматично розпочнеться інсталяція й відобразиться запит надати ліцензію на придбані Продукти та завантажити їх на Пристрій або носій даних (наприклад, флеш-пам'ять USB/SD-карту).

5. Якщо використовується носій даних, Клієнт має вставити його в головний пристрій автомобіля. Головний пристрій розпізнає носій даних, а придбаний Продукт має бути встановлено на Навігаційному пристрої автомобіля згідно з вказівками у відповідному посібнику користувача.

Коли Клієнт розпочинає установку придбаних Продуктів, Сайт або програма Toolbox видає необхідні ліцензійні ключі для Пристрою. Продукти можна використовувати тільки на одному Пристрої, і ліцензії та Продукти забороняється переміщати або копіювати на інший Пристрій після видачі ліцензій.

<span id="page-15-0"></span>XVIII. Служба підтримки

- 18.1. Клієнти можуть подати запит на підтримку Продуктів, придбаних на цьому Сайті або через Toolbox. Підтримка надається Клієнтам через вебінтерфейс.
- 18.2. Для отримання додаткової інформації про Службу підтримки відвідайте сторінку «Технічна підтримка», «Контакти для підтримки» чи «Про нас» (залежно від доступності) на Сайті або в Toolbox. На Сайті містяться відповіді на деякі поширені запитання.
- 18.3. Якщо у Вас виникнуть будь-які скарги з приводу вашого замовлення або покупки, зверніться до Служби підтримки через сторінку «Технічна підтримка», «Контакти для підтримки» чи «Про нас» (залежно від доступності) на Сайті або в Toolbox, або Ви можете надіслати нам свою скаргу, адресовану Службі підтримки, за поштовою адресою Оператора, указаною в Розділі II, або електронною поштою за адресою info@naviextras.com. Вашу скаргу буде розглянуто й надано відповідь не пізніше ніж через 30 (тридцять) днів. У разі відхилення скарги Оператор назве причини її відхилення.
- 18.4. Якщо правовий спор з Клієнтом не буде вирішено шляхом дружніх переговорів, Клієнт має такі можливості:
	- звернутися зі скаргою до компетентного органу захисту прав споживачів;
	- розпочати процедуру розгляду суперечки альтернативним компетентним органом:

Арбітражний суд Будапешта Адреса: 1016 Budapest, Krisztina krt. 99. 3rd floor 310. Поштова адреса: 1253 Budapest, Pf.: 10. Телефон: 06-1-488-2131 Факсимільний зв'язок: 06-1-488-2186 Ел. пошта: [bekelteto.testulet@bkik.hu](mailto:bekelteto.testulet@bkik.hu) Вебсайт: https://bekeltet.bkik.hu/

- - розпочати судовий процес;
- споживачі, які проживають у межах ЄС, можуть подавати свої правові вимоги через онлайн-платформу врегулювання суперечок, що керується та надається Європейською комісією, за адресою [http://ec.europa.eu/consumers/odr/,](http://ec.europa.eu/consumers/odr/) щоб досягти позасудового врегулювання.

### <span id="page-16-0"></span>IXX. Різне

- 19.1. Ця Угода регулюється законами Угорщини.
- 19.2. Суди Угорщини мають юрисдикцію щодо всіх спорів, пов'язаних з Угодою.
- 19.3. Якщо Клієнти є Споживачами, зазначений вище вибір законів та юрисдикції не може позбавити Клієнтів захисту, що надається їм нормами (у тому числі будь-якими нормами, що регулюють діяльність суду, який має юрисдикцію), які не можуть бути порушені угодою, та законом, який за відсутності вибору був би застосовним.
- 19.4. Наступним стверджується недієвість Конвенції Організації Об'єднаних Націй про угоди міжнародної купівлі-продажу товарів стосовно цієї Угоди.
- 19.5. Оригінал цієї Угоди підготовлено англійською мовою. Можуть також існувати версії іншими мовами, перелік яких наведено для вибору на Сайті та в програмі Toolbox. У разі будь-яких розбіжностей між версією англійською та будь-якою іншою мовою англійська версія має переважну силу.

# Додаток 1

## <span id="page-17-0"></span>**Інформаційний документ для споживачів щодо гарантії відсутності дефектів і відповідальності виробника за якість продукції**

## **1. Гарантія відсутності дефектів**

## **У яких випадках Ви маєте право пред'явлення претензії на підставі гарантії?**

У разі недотримання правил Оператором Ви маєте право на пред'явлення претензії Операторові на підставі гарантії згідно з положеннями Цивільного кодексу Угорщини.

## **Які Ви маєте права у зв'язку з пред'явленням претензії на підставі гарантії?**

Ви маєте право пред'явлення претензії на підставі гарантії, обравши один із варіантів нижче:

Ви можете вибрати ремонт або заміну, якщо це не є неможливим або якщо це не спричиняє непропорційні витрати для Оператора, порівняно з альтернативним відшкодуванням. Якщо Ви не обрали або були в змозі обрати ремонт або заміну, Ви можете зажадати відповідного зменшення ціни або, в крайньому випадку, анулювання договору.

Ви маєте право перейти від обраного вами відшкодування до альтернативного відшкодування. У такому випадку витрати Оператора, понесені таким чином, мають бути відшкодовані, якщо це не стало необхідним через поведінку Оператора або з інших обґрунтованих причин.

### **Протягом якого часу Ви маєте право пред'явлення претензії на підставі гарантії?**

Ви зобов'язані поінформувати Оператора про будь-яку невідповідність у найкоротший термін, можливий за наявних обставин, але не пізніше ніж протягом двох місяців із моменту виявлення дефекту. Також зверніть увагу, що маєте право на гарантійне обслуговування протягом двох років позовної давності, починаючи від дати доставки товарів або послуг.

### **Проти кого Ви маєте право пред'явлення претензії на підставі гарантії?**

Ви маєте право на пред'явлення претензії Операторові на підставі гарантії.

## **Які ще умови застосовуються?**

Для пред'явлення гарантійної претензії протягом одного року після доставки не застосовуються інші умови, крім зобов'язання проінформувати підприємство про дефект, за умови, що ви можете довести, що товар був проданий або послуга була надана Оператором. Після одного року обмеження, що починається з моменту доставки товарів або послуг, ви несете тягар доказів і повинні довести, що виявлений дефект вже існував на момент доставки.

## **2. Відповідальність виробника за якість продукції**

## **У яких випадках Ви маєте право пред'явлення претензії на підставі відповідальності виробника за якість продукції?**

У випадку дефектного рухомого (продукту) Ви можете обрати реалізацію ваших прав, зазначених в пункті 1, або висунути претензію щодо якості продукції.

### **Які Ви маєте права у зв'язку з пред'явленням претензії щодо якості продукції?**

У разі пред'явлення претензії щодо якості продукції ви матимете право обрати лише ремонт або заміну дефектного продукту.

## **В якому випадку продукт вважається дефектним?**

Продукт вважається дефектним, якщо він не відповідає існуючим нормам і стандартам, що діяли на момент введення продукту в обіг, або якщо він не відповідає характеру або природі продукту, що зазначені в документації, наданій виробником.

## **Протягом якого часу Ви маєте право пред'явлення претензії щодо якості продукції?**

Ви маєте право висунути претензію щодо якості продукції протягом двох років, починаючи від дати введення продукту в обіг виробником. Невиконання цього терміну призводить до позбавлення права.

## **Проти кого Ви маєте право пред'явлення претензії щодо якості продукції і які інші умови застосовуються?**

Ви маєте право висунути претензію щодо якості продукції виключно проти виробника або дистриб'ютора рухомого продукту. Клієнт повинен негайно повідомити виробника про будьяку невідповідність. Якщо повідомлення про невідповідність надіслано протягом двох місяців із моменту її виявлення, вважається, що повідомлення здійснено вчасно. Клієнт несе відповідальність за будь-які збитки, що виникли внаслідок несвоєчасного повідомлення.

## **У якому випадку виробник (дистриб'ютор) може бути звільнений від відповідальності за якість продукції?**

Виробники (дистриб'ютори) можуть бути звільнені від відповідальності за якість продукції, лише якщо вони можуть довести, що

- продукт не було вироблено або розповсюджено ними під час їхньої підприємницької діяльності;

- стан науково-технічних знань на момент введення продукту в обіг, не був таким, що дозволяє виявити наявність дефекту;

- наявність дефекту пов'язана з відповідністю продукту обов'язковим нормативним актам державної влади.

Щоб бути звільненим від відповідальності за якість продукції, виробник (дистриб'ютор) має довести вірність одного з вищенаведених тверджень.

Зверніть увагу, що ви не можете висувати претензію за гарантією щодо дефектів продукції та претензію щодо якості продукції відносно одного й того ж дефекту одночасно. Проте, якщо Ви домоглися виконання претензії щодо якості продукції, Ви маєте право висунути претензію проти виробника за гарантією щодо дефектів продукції відносно відремонтованої деталі або заміненого продукту.